### МИНИСТЕРСТВО СЕЛЬСКОГО ХОЗЯЙСТВА РОССИЙСКОЙ ФЕДЕРАЦИИ Федеральное государственное бюджетное образовательное учреждение высшего образования «КУБАНСКИЙ ГОСУДАРСТВЕННЫЙ АГРАРНЫЙ УНИВЕРСИТЕТ ИМЕНИ И. Т. ТРУБИЛИНА»

# ФАКУЛЬТЕТ АГРОНОМИИ И ЭКОЛОГИИ

#### **УТВЕРЖДАЮ**

Декан факультета агрономии и экологии, к.с. -х.н., доцент **А. Макаренко**  $\frac{2022}{5}$  T.  $468$ ecas

# Рабочая программа дисциплины Компьютерные технологии в экологии и природопользовании

Направление подготовки 05.04.06 Экология и природопользование

Направленность «Экология и природопользование»

Уровень высшего образования Магистратура

> Форма обучения очная

> > Краснодар 2022

Рабочая программа дисциплины «Компьютерные технологии  $\mathbf{B}$ экологии и природопользовании» разработана на основе ФГОС ВО  $\frac{1}{2}$ направлению магистратура по подготовки 05.04.06 Экология И природопользование, утвержденного приказом Министерства науки и высшего образования Российской Федерации от 07.08.2020 № 897.

Автор: к.б.н., доцент кафедры ботаники и общей экологии

Phrey

Ю. Ю. Никифоренко

Рабочая программа обсуждена и рекомендована к утверждению решением кафедры ботаники и общей экологии от 05.05.2022 г., протокол № 9.

Заведующий кафедрой, д.б.н., профессор

community C. B. KPUBOPOTOB

Рабочая программа одобрена на заседании методической комиссии факультета агрономии и экологии, протокол от 11.05.2022 г., протокол № 8.

Председатель методической комиссии, CT. преподаватель кафедры общего и орошаемого земледелия

 $E. C.$ Бойко

Руководитель основной профессиональной образовательной программы, к.б.н., профессор

- Н. В. Чернышева

#### **1 Цель и задачи освоения дисциплины**

**Целью** освоения дисциплины «Компьютерные технологии в экологии и природопользовании» является формирование комплекса знаний о современных компьютерных и информационных технологиях, методах создания и использования информационных систем, использовании компьютерных банков экологических данных в обучении и научной работе; средствах телекоммуникационного доступа к источникам научной информации, сети Internet и ее возможностях для организации оперативного обмена информацией между исследовательскими группами, электронных журналах и конференциях, выработке методических и практических навыков выполнения на основе полученных знаний и навыков экологических исследований.

#### **Задачи:**

– решение задач экологии и рационального природопользования;

– использование ресурсов Интернет для получения географической, гидрометеорологической и экологической информации;

– умение работать с информацией из различных источников для решения профессиональных и социальных задач.

#### **2 Перечень планируемых результатов обучения по дисциплине, соотнесенных с планируемыми результатами освоения ОПОП ВО**

#### **В результате освоения дисциплины формируются следующие компетенции:**

**ОПК-5**. Способен решать задачи профессиональной деятельности в области экологии, природопользования и охраны природы с использованием информационно-коммуникационных, в том числе геоинформационных технологий

ОПК-5.1. Знает современные компьютерные технологии сбора, хранения, обработки, анализа и передачи экологической информации

ОПК-5.2. Применяет современные компьютерные технологии для решения задач профессиональной деятельности в области экологии и природопользования

ОПК-5.3. Применяет геоинформационные технологии для решения задач профессиональной деятельности в области экологии и природопользования

#### **3 Место дисциплины в структуре ОПОП ВО**

«Компьютерные технологии в экологии и природопользовании» является дисциплиной обязательной части ОПОП ВО подготовки обучающихся по направлению 05.04.06 Экология и природопользование, направленность «Экология и природопользование».

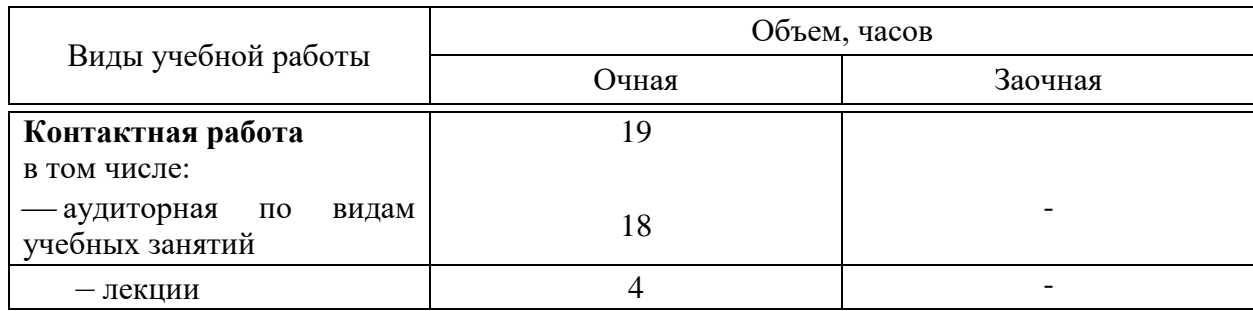

#### **4 Объем дисциплины** (72 часа, 2 зачетных единицы)

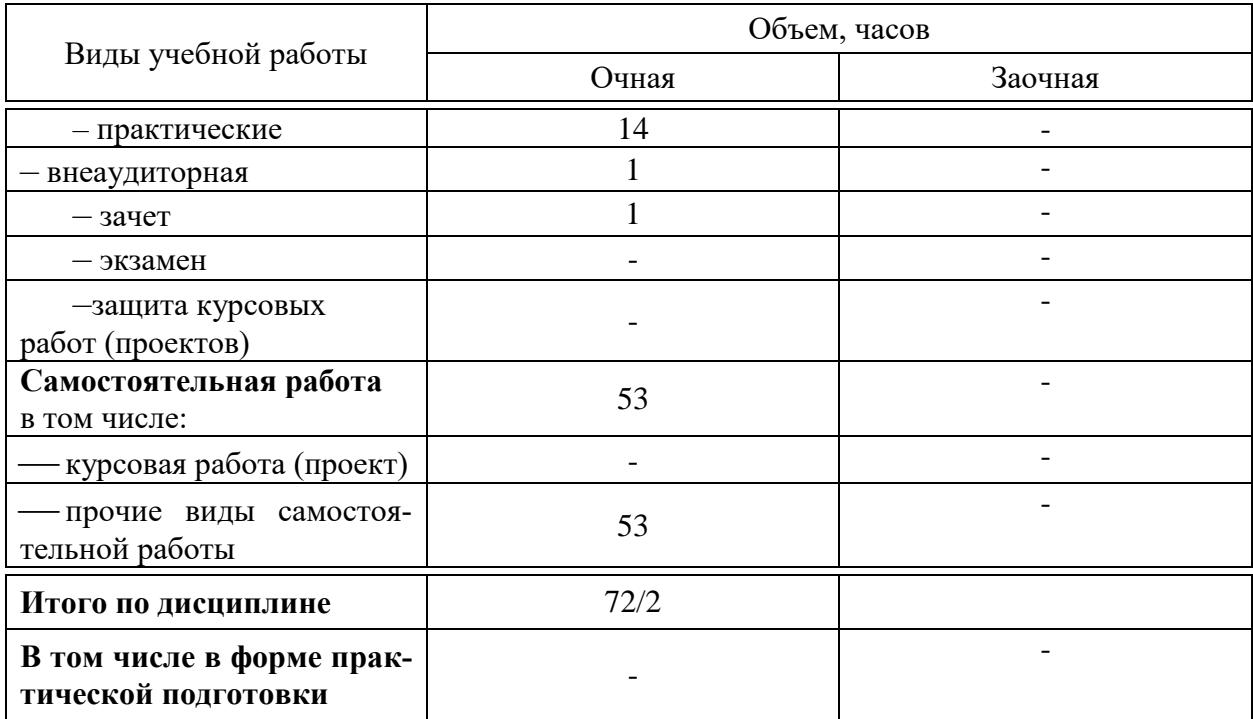

# **5 Содержание дисциплины**

По итогам изучаемой дисциплины студенты (обучающиеся) сдают зачет.

Дисциплина изучается на 1 курсе, в 1 семестре по учебному плану очной формы обучения.

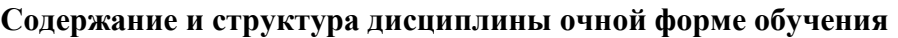

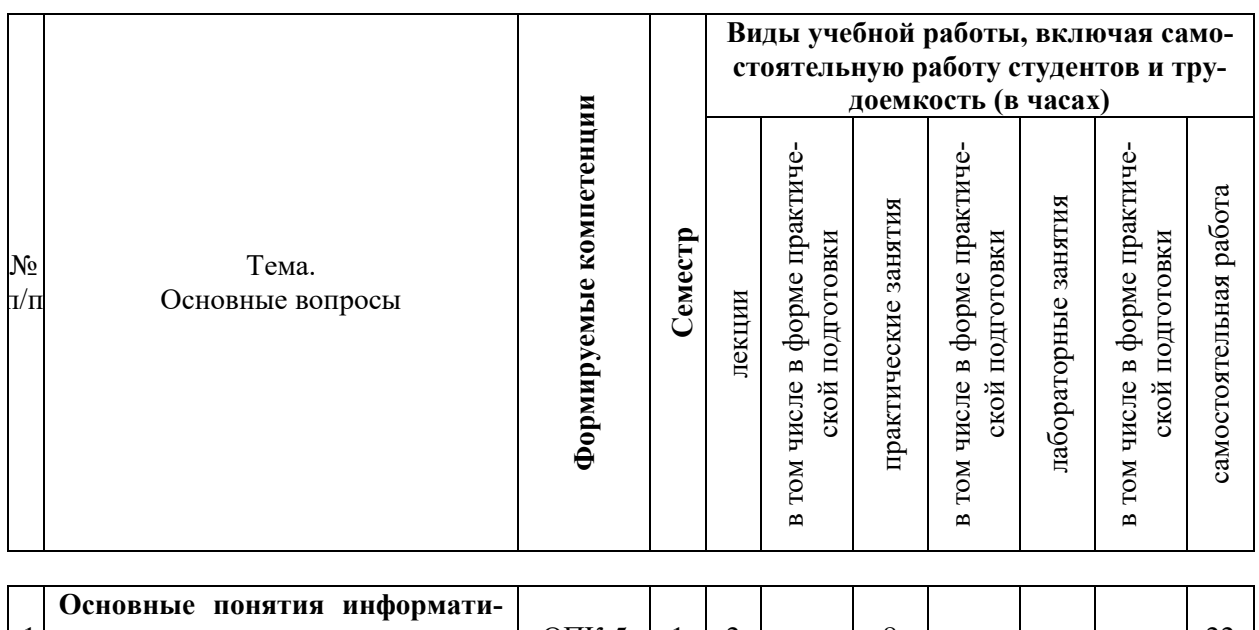

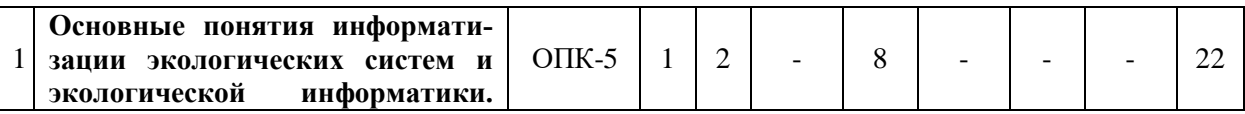

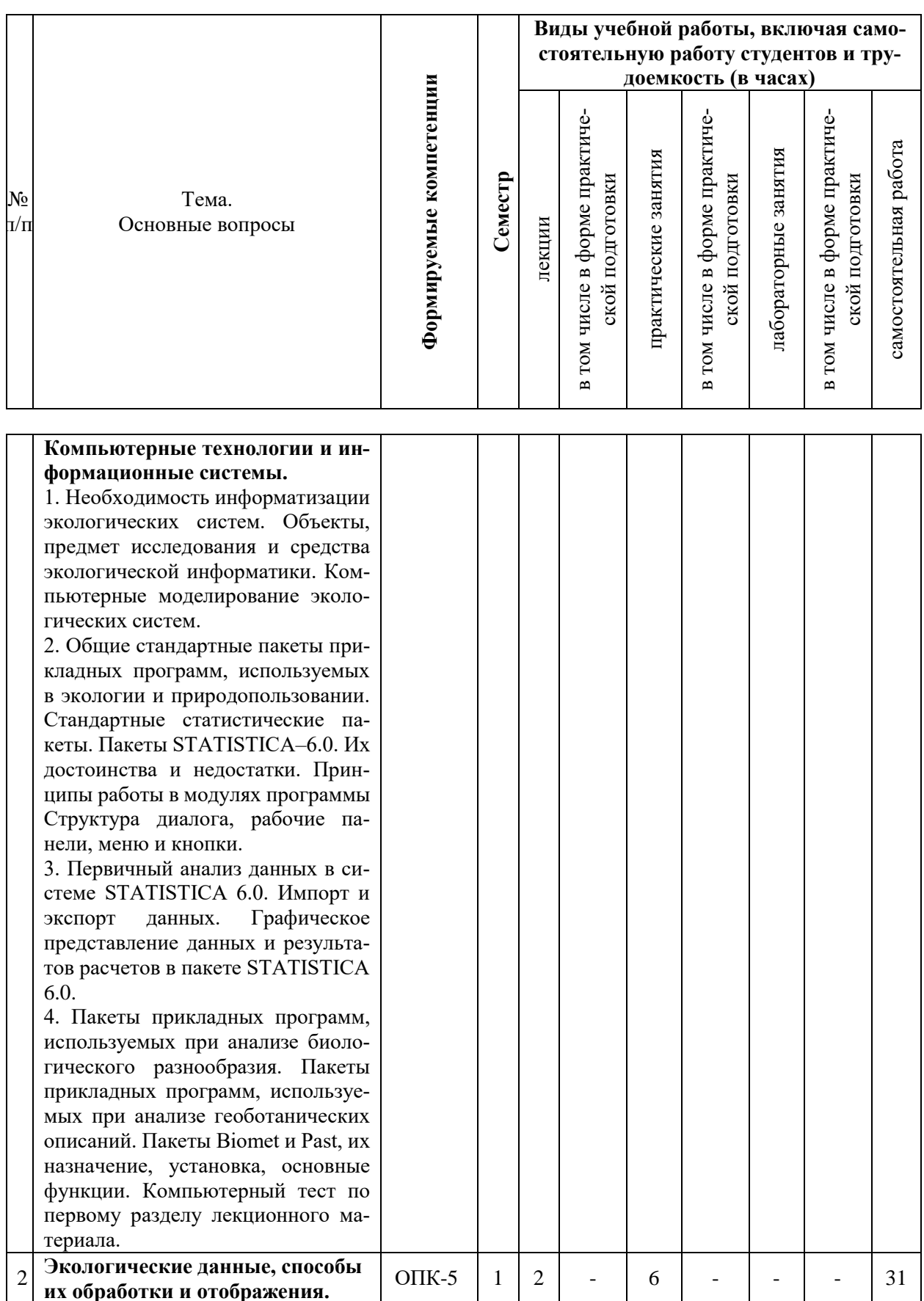

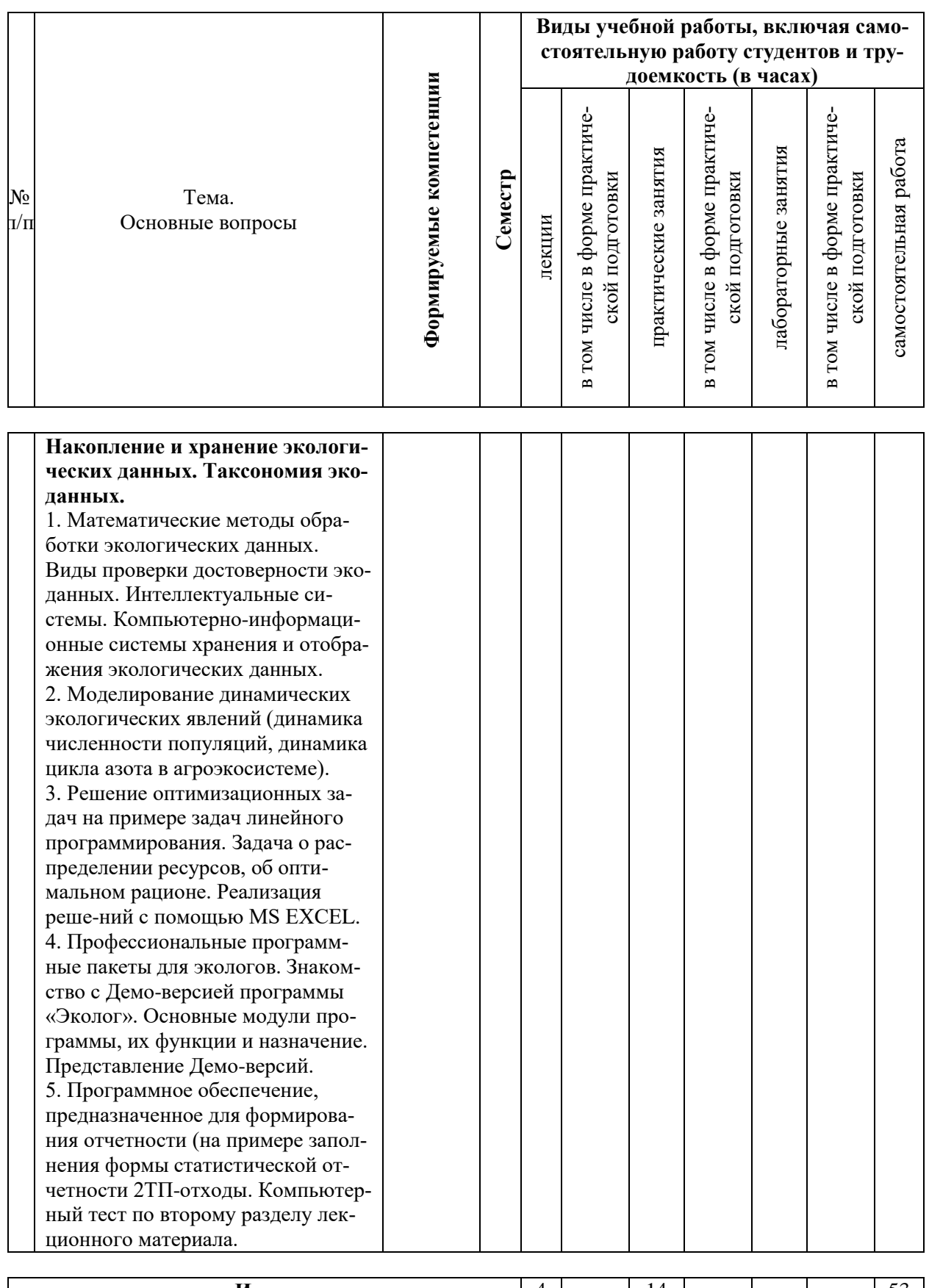

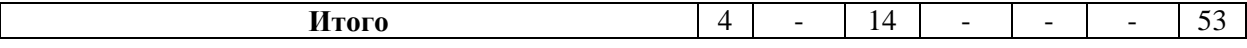

### **6 Перечень учебно-методического обеспечения для самостоятельной работы обучающихся по дисциплине**

Методические указания (для самостоятельной работы)

1. Попок Л. Б. Основы компьютерных технологий в экологии и природопользовании: практ. пособие для магистров [Электронный ресурс] / Л.Б. Попок, Л.Е. Попок. – Краснодар, 2012. – 53 с. – Режим доступа:<https://kubsau.ru/education/chairs/eco-common/publications/>

2. Попок Л. Б. Компьютерный анализ данных в экологии и природопользовании : практическое пособие для магистров [Электронный ресурс] / Попок Л. Б. – Краснодар, 2013. – 62 с. – Режим доступа:<https://kubsau.ru/education/chairs/eco-common/publications/>

3 Белюченко И. С. Анализ данных и математическое моделирование в экологии и природопользовании : учебное пособие [Электронный ресурс] / И. С. Белюченко, А. В. Смагин, Л. Б. Попок, Л. Е. Попок – Краснодар, 2015. – 265 с. Режим доступа: [https://edu.kubsau.ru/file.php/104/Analiz\\_dannykh\\_i\\_matematicheskoe\\_modelirovanie\\_v\\_ehkol](https://edu.kubsau.ru/file.php/104/Analiz_dannykh_i_matematicheskoe_modelirovanie_v_ehkologii_i_prirodopolzovanii.pdf) [ogii\\_i\\_prirodopolzovanii.pdf](https://edu.kubsau.ru/file.php/104/Analiz_dannykh_i_matematicheskoe_modelirovanie_v_ehkologii_i_prirodopolzovanii.pdf)

# **7 Фонд оценочных средств для проведения промежуточной аттестации**

# **7.1 Перечень компетенций с указанием этапов их формирования в процессе освоения ОПОП ВО**

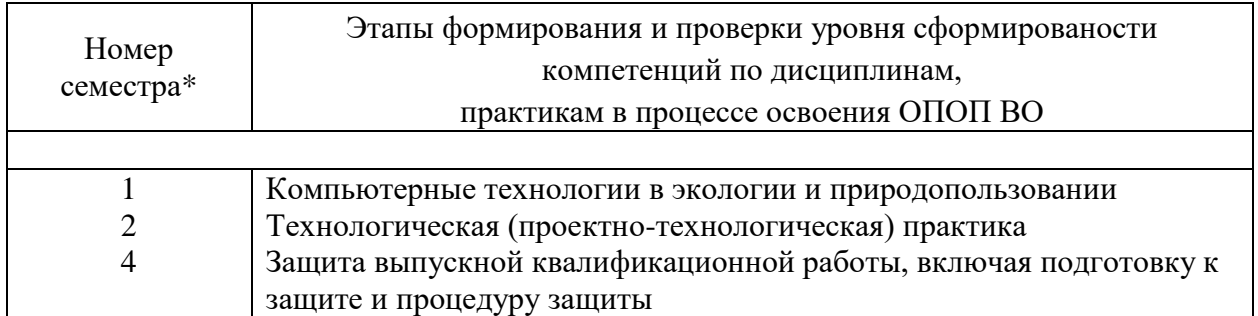

\*Номер семестра соответствует этапу формирования компетенции

# **7.2 Описание показателей и критериев оценивания компетенций на различных этапах их формирования, описание шкалы оценивания**

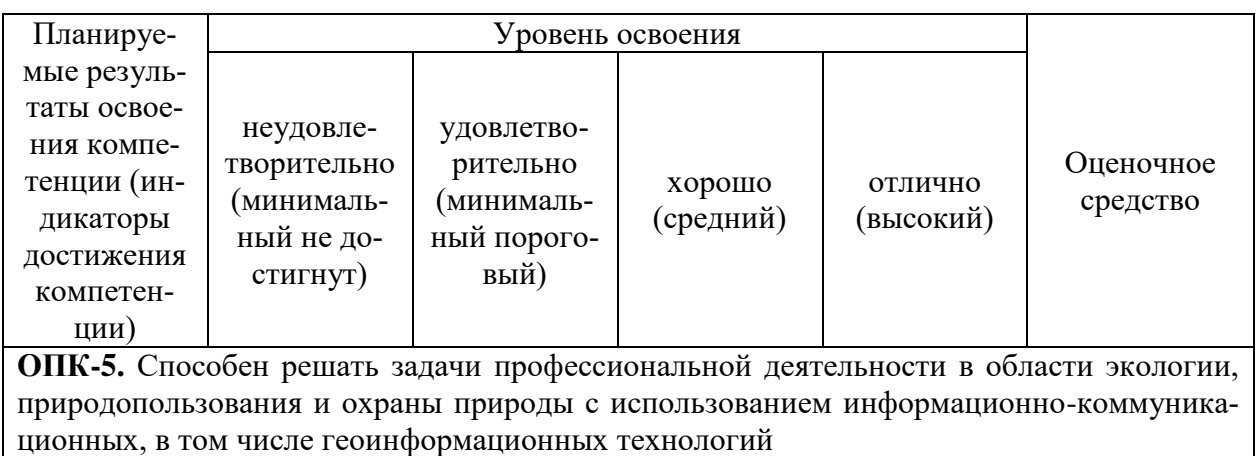

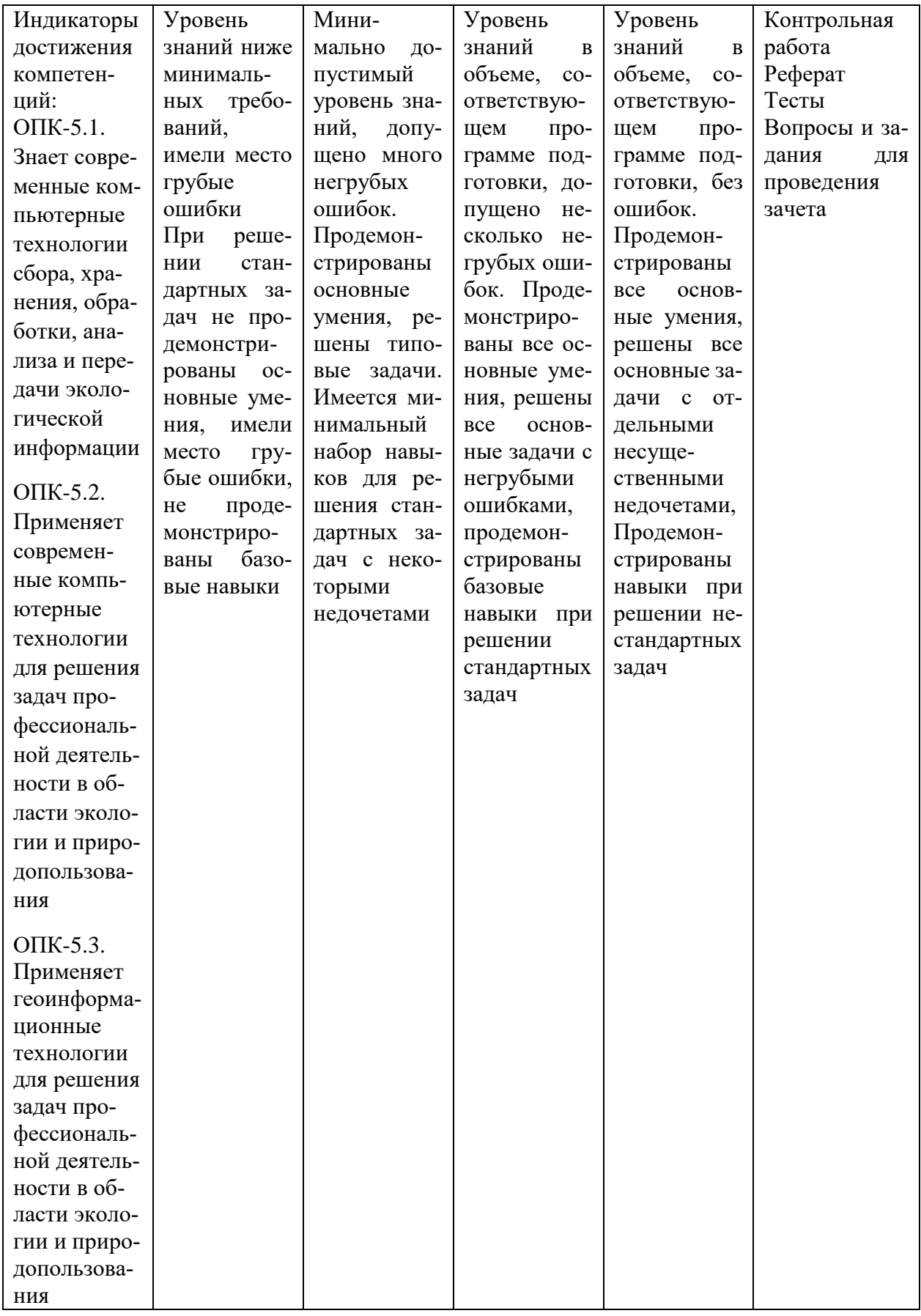

# 7.3 Типовые контрольные задания или иные материалы, необходимые для оценки знаний, умений, навыков, характеризующих этапы формирования компетенций в процессе освоения ОПОП ВО

Компетенция: Способность решать задачи профессиональной деятельности в области экологии, природопользования и охраны природы с использованием информационнокоммуникационных, в том числе геоинформационных технологий (ОПК-5)

### Задания для контрольной работы

1. Перечислите основные методы экологии, где широко используются компьютерные технологии.

2. Каким образом можно использовать компьютерные технологии для описаний в экологии?

3. Охарактеризуйте систему геофизических методов моделирования геосистем.

4. В чем особенности геохимических методов моделирования геосистем?

5. Что такое "комплексные методы моделирования» в экологии?

6. В чем особенности компьютерной обработки статистических, картографических, аэро-и космических материалов?

7. В чем сущность ситуационного подхода в моделировании?

8. Какова роль масштаба в моделировании?

9. Поясните области приложения фрактального анализа.

 $10.B$ чем особенности пространственных классификаций и их отличия  $\Omega$ районирования?

11. Возможности применения нейронных сетей для совершенствования компьютерных классификаний.

12. Объясните сущность основных методов геостатистики.

13. Объясните сущность корреляционных моделей в экологии.

14.В чем особенности моделей пространственной динамики?

15.Что такое «пространственная диффузия»?

#### Тесты

1. Компонентами, входящими в понятие «Компьютерные технологии», из нижеперечисленных являются...

- а) информация
- б) математические методы
- в) алгоритмы
- г) вычислительная техника

д) программы

е) система государственной статистической отчетности

2. Методология системной экологии заключается в...

а) стремлении изучать живую природу путем перечисления отдельных ее форм

б) анализе закономерностей функционирования природных образований

в) использовании принципа целостности природных образований

г) детальном изучении природных образований

3. Поиск и использование экологической информации затруднены из-за...

а) высокой рассеянности информации

б) большого количества организаций, владеющей экологической информацией

- в) использование бумажных носителей для хранения информации
- г) разработки баз данных

д) использования геоинформационных технологий

4. Информатизация экосистем необходима для…

- а) эффективности использования выделяемых на экологию средств
- б) проведения постоянного мониторинга за фактическим состоянием ОС
- в) контроля над уплатой налогов
- г) управления экономическими системами
- д) повышения защитной реакции природных объектов

5. Область науки, занимающаяся исследованием характеристик состояния и процессов управления окружающей средой (ОС) в целом и её отдельных подсистем с применением методов сбора, передачи, переработки и хранения экологической информации и современных средств информационно-коммуникационных технологий называется…

- а) экоинформатика
- б) ландшафтоведение
- в) экологическое моделирование
- г) системный анализ

6. Автоматизированная информационная система, состоящая из одной или нескольких баз данных и системы их хранения, обработки и поиска называется…

а) база данных

б) банк данных

в) принтер

7. Совокупность языковых и программных средств, предназначенных для создания, ведения и совместного использования БД многими пользователями называется…

- а) база данных
- б) СУБД
- в) банк данных

8. Из перечисленных ниже методов укажите не входящие в процедуры и средства ИКТ для исследования окружающей среды …

- а) реклама кинематографической продукции
- б) получение, обработка и анализ экологических данных
- в) разработка мероприятий по защите окружающей среды

г) описание связей между ОС и техногенными системами

9. Основными чертами общественной информации является…

а) конкретные актуальные экологические проблемы

б) ограниченный ведомственными инструкция подход к проблеме

в) ценность информации для других пользователей

г) свободный обмен информацией

10. Сборник нормативных актов, относящихся к охране окружающей среды, выпущенный организацией "Экоюрис» является информационным ресурсом…

а) государственных организаций

б) ведомственных организаций

в) общественных организаций

# *Рефераты*

- 1. История развития и современное состояние компьютерных технологий в России
- 2. Ресурсы INTERNET для решения экологических задач
- 3. Использование сети Интернет для поиска учебной и научной информации.
- 4. Принципы организации баз научных и справочных данных
- 5. Компьютерные сети и коммуникации
- 6. Задачи классической экологии и математическое моделирование
- 7. Базы и банки данных экологической информации
- 8. Информационное обеспечение экологического мониторинга

9. Компьютерные технологии в обмене научной информацией (Интернет, электронная почта и электронные научные журналы). Компьютерные телеконференции.

10. Компьютеризация измерительной аппаратуры, предназначенной для экологического мониторинга

# *Вопросы к зачету*

1. Основные понятия информатизации экологических систем и экологической информатики

- 2. Компьютерные технологии и информационные системы
- 3. Необходимость информатизации экологических систем
- 4. Объекты, предмет исследования и средства экологической информатики
- 5. Компьютерное моделирование экологических систем
- 6. Источники экологической информации
- 7. Организации источники экологической информации
- 8. Характерные черты государственной экологической информации
- 9. Схема движения информации в вертикальной системе министерства или ведомства
- 10. Общественные организации как источник информации
- 11. Экологические данные, способы их обработки и отображения
- 12. Накопление и хранение экологических данных. Таксономия экоданных
- 13. Математические методы обработки экологических данных
- 14. Виды проверки достоверности экоданных
- 15. Интеллектуальные системы

16. Компьютерно-информационные системы хранения и отображения экологических данных

- 17. Информационные системы экологического мониторинга
- 18. Экологический мониторинг как информационная система
- 19. Структура компьютерной системы экологического проекта
- 20. Основные компоненты эколого-информационной системы
- 21. Стандартное программное обеспечение, используемое при решении экологических задач
- 22. Состав и структура региональных баз данных
- 23. Обобщенная информационная модель базы данных, на примере гидробиологических данных
- 24. Межрегиональные информационные системы
- 25. Компьютерное моделирования экологических систем

26. Процедура разработки математической модели и компьютерного моделирования экосистем

27. Блочно-модульный принцип построения математической модели.

28. Проблема принятия решений при исслеловании экологических систем

29. Компьютеризированная процедура принятия решений при оптимизации характеристик экосистем.

30. Методы экологического моделирования.

31. Эволюция экологического моделирования.

32. Физическое и математическое моделирование сложных систем.

33. Примеры моделей, основанных на фундаментальных законах материального мира.

34. Математическая модель пространственной турбулентной диффузии примесей в атмосфере или водной среде.

35. Математическая модель закономерностей формирования кислорода в придонном слое внутреннего водоема.

36. Статистическое моделирование.

37. Имитационное моделирование.

38. Основные этапы создания имитационной системы. Вычислительный эксперимент

39. Компьютерное моделирование в области управления экосистемами.

40. Основные цели и задачи исследования операций.

41. Основы теории линейного программирования.

42. Примеры классических задач линейного программирования.

43. Примеры задач линейного программирования в области экологии и природопользования

44. Программное обеспечение в экологии

45. Классификация экологического программного обеспечения

46. Технологии сбора пространственно-временной информации в экологии и природопользовании.

47. Становление и краткий обзор методов мониторинга.

48. Дистанционное зондирование, гидрологический и метеорологический мониторинг, государственные кадастры и статистика.

#### Практические задания к зачету

Задание 1. Изучить характер эволюции популяции, описываемый моделью ограниченного роста при значениях параметров  $d = 0.02$ ;  $Q = 5$ ;  $x_0 = 0.1$  в зависимости от значения параметра k лиапазоне  $0.01 \le k \le 0.5$  Есть ли качественные различия в характере эволюции в зависимости от значения  $k$ ? Опишите характер изменения функции роста. Воспользоваться компьютерной «Модель ограниченного роста» предполагая, что численность второй популяции и остальные ее параметры нулевые.

При значениях  $k=0.01$ экспоненциальный рост. При значениях 0.02 рост логистический с устойчивой стационарной численностью со значение около 4. При 0,03 стационарная численность равна 4, 4. При 0,04 стационарная численность 4,5.

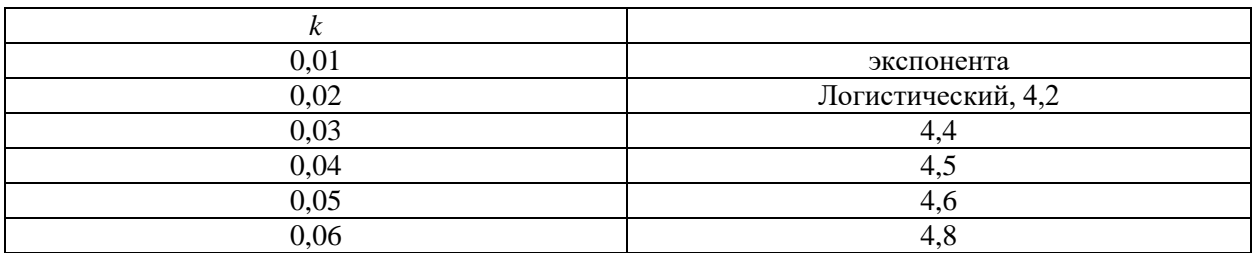

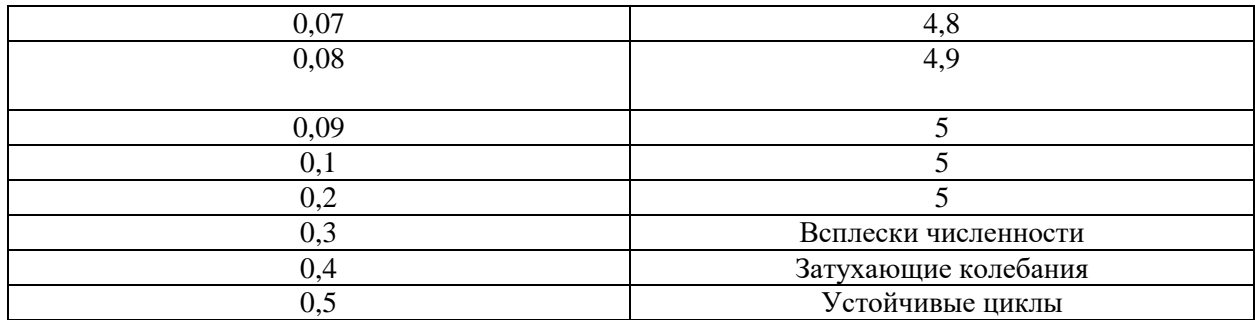

**Задание 2.** Изучить характер эволюции популяции, описываемый моделью ограниченного роста при значениях параметров  $d = 0.04$ ;  $Q = 6$ ;  $x_0 = 0.2$  в зависимости от значения параметра *k* диапазоне 0,02 *k* 0,5. Есть ли качественные различия в характере эволюции в зависимости от значения *k*? Опишите характер изменения функции роста. Воспользоваться компьютерной моделью 1, предполагая, что численность второй популяции и остальные ее параметры нулевые.

**Задание 3.** Изучить характер эволюции популяции, описываемый моделью ограниченного роста при значениях параметров  $d = 0.01$ ;  $Q = 8$ ;  $x_0 = 0.5$  в зависимости от значения параметра *k* диапазоне 0,02 *k* 0,3. Есть ли качественные различия в характере эволюции в зависимости от значения *k*? Опишите характер изменения функции роста. Воспользоваться компьютерной моделью 1, предполагая, что численность второй популяции и остальные ее параметры нулевые.

**Задание 4.** Изучить характер эволюции популяции, описываемый моделью ограниченного роста при значениях параметров  $d = 0.02$ ;  $Q = 5$ ;  $x_0 = 0.3$  в зависимости от значения параметра *k* диапазоне 0,01 *k* 0,4 Есть ли качественные различия в характере эволюции в зависимости от значения *k*? Опишите характер изменения функции роста. Воспользоваться компьютерной моделью 1, предполагая, что численность второй популяции и остальные ее параметры нулевые.

**Задание 5.** Изучить характер эволюции популяции, описываемый моделью ограниченного роста при значениях параметров  $d = 0.05$ ;  $Q = 5$ ;  $x_0 = 0.3$  в зависимости от значения параметра *k* диапазоне 0,01 *k* 0,35 Есть ли качественные различия в характере эволюции в зависимости от значения *k*?. Воспользоваться компьютерной моделью 1, предполагая, что численность второй популяции и остальные ее параметры нулевые.

**Задание 6.** Провести моделирование динамики численности популяций в системе «хищникжертва» (модель 3) при значениях параметров  $V = 10$ ;  $k_1 = 200$ ;  $k_2 = 10$ ;  $d_1 = 50$ ;  $d_2 = 90$ ;  $N_1 = 105$ ;  $N_2$ = 50. Проанализировать зависимость результатов моделирования от значений начальных численностей.

**Задание 7.** Создать сводную таблицу, в которой отразить связь курса «Компьютерные технологии в экологии и природопользовании» с другими науками. Графически обосновать междисциплинарный характер курса.

**Задание 8.** Сформировать базу экологических данных на территорию одного из муниципальных районов Краснодарского края в среде Microsoft Excel и Microsoft Access.

**Задание 9.** Проанализировать экологические данные, полученные при исследовании на территории одного из муниципальных районов Краснодарского края методом выборочных совокупностей, коэффициента вариации.

**Задание 10.** Корреляционный, факторный, кластерный и фрактальный анализ экологической и природоохранной информации территории одного из районов Краснодарского края.

**Задание 11.** Создание векторной модели экологической и природоохранной карт на один из муниципальных районов Краснодарского края на основе ДЗЗ, топографических и тематических карт.

**Задание 12.** Разработка легенды экологической и природоохранной карты и создание готового картографического отчета в среде MapInfo Professional.

**Задание 13.** Анализ созданных картографических материалов с целью выявления пространственных отношений поллютантов и реципиентов загрязнения.

**Задание 14.** Создание прогнозов развития экологической ситуации на территории муниципального района Краснодарского края на основе картографических моделей динамики.

**Задание 15.** Разработка рекомендаций по рациональному природопользованию на территории муниципального района Краснодарского края, на основе картографических материалов, разновременных космоснимков.

#### **Задание 16**

1 Экспортировать данные по Cd, выбрав лист «Разрезы».

2 Выбрать переменную для анализа и подготовить данные к предварительному анализу, заменив пропущенные значения средними величинами.

3 Графическим способом проанализировать выбросы. График подписать и сохранить в MS Word с именем файла со своей фамилией.

4 Построить гистограмму распределения. График подписать и сохранить в MS Word с именем файла со своей фамилией.

5 Построить 3D-график зависимости распределения коэффициентов аномальности тяжелых металлов по годам, предварительно сформировав таблицу в MS EXCEL. График подписать и сохранить.

#### **Задание 17**

1 Экспортировать данные по Mn, выбрав лист «Разрезы».

2 Выбрать переменную для анализа и подготовить данные к предварительному анализу, заменив пропущенные значения средними величинами.

3 Графическим способом проанализировать выбросы. График подписать и сохранить в MS Word с именем файла со своей фамилией.

4 Построить гистограмму распределения. График подписать и сохранить в MS Word с именем файла со своей фамилией.

5 Построить 3D-график зависимости распределения коэффициентов аномальности тяжелых металлов по годам, предварительно сформировав таблицу в MS EXCEL. График подписать и сохранить.

#### **Задание 18**

1 Экспортировать данные по Pb, выбрав лист «Разрезы».

2 Выбрать переменную для анализа и подготовить данные к предварительному анализу, заменив пропущенные значения средними величинами.

3 Графическим способом проанализировать выбросы. График подписать и сохранить в MS Word с именем файла со своей фамилией.

4 Построить гистограмму распределения. График подписать и сохранить в MS Word с именем файла со своей фамилией.

5 Построить 3D-график зависимости распределения коэффициентов аномальности тяжелых металлов по годам, предварительно сформировав таблицу в MS EXCEL. График подписать и сохранить.

#### **Задание 19**

1 Экспортировать данные по Co, выбрав лист «Разрезы».

2 Выбрать переменную для анализа и подготовить данные к предварительному анализу, заменив пропущенные значения средними величинами.

3 Графическим способом проанализировать выбросы. График подписать и сохранить в MS Word с именем файла со своей фамилией.

4 Построить гистограмму распределения. График подписать и сохранить в MS Word с именем файла со своей фамилией.

5 Построить 3D-график зависимости распределения коэффициентов аномальности тяжелых металлов по годам, предварительно сформировав таблицу в MS EXCEL. График подписать и сохранить.

#### **Задание 20**

1 Экспортировать данные по Ni, выбрав лист «Разрезы».

2 Выбрать переменную для анализа и подготовить данные к предварительному анализу, заменив пропущенные значения средними величинами.

3 Графическим способом проанализировать выбросы. График подписать и сохранить в MS Word с именем файла со своей фамилией.

4 Построить гистограмму распределения. График подписать и сохранить в MS Word с именем файла со своей фамилией.

5 Построить 3D-график зависимости распределения коэффициентов аномальности тяжелых металлов по годам, предварительно сформировав таблицу в MS EXCEL. График подписать и сохранить.

#### **Задание 21**

1 Экспортировать данные по Cu, выбрав лист «Разрезы».

2 Выбрать переменную для анализа и подготовить данные к предварительному анализу, заменив пропущенные значения средними величинами.

3 Графическим способом проанализировать выбросы. График подписать и сохранить в MS Word с именем файла со своей фамилией.

4 Построить гистограмму распределения. График подписать и сохранить в MS Word с именем файла со своей фамилией.

5 Построить 3D-график зависимости распределения коэффициентов аномальности тяжелых металлов по годам, предварительно сформировав таблицу в MS EXCEL. График подписать и сохранить.

#### **Задание 22**

1 Экспортировать данные по Zn, выбрав лист «Разрезы».

2 Выбрать переменную для анализа и подготовить данные к предварительному анализу, заменив пропущенные значения средними величинами.

3 Графическим способом проанализировать выбросы. График подписать и сохранить в MS Word с именем файла со своей фамилией.

4 Построить гистограмму распределения. График подписать и сохранить в MS Word с именем файла со своей фамилией.

5 Построить 3D-график зависимости распределения коэффициентов аномальности тяжелых металлов по годам, предварительно сформировав таблицу в MS EXCEL. График подписать и сохранить.

#### **Задание 23**

1 Экспортировать данные по Pb, выбрав лист «Разрезы».

2 Выбрать переменную для анализа и подготовить данные к предварительному анализу, заменив пропущенные значения средними величинами.

3 Графическим способом проанализировать выбросы. График подписать и сохранить в MS Word с именем файла со своей фамилией.

4 Построить гистограмму распределения. График подписать и сохранить в MS Word с именем файла со своей фамилией.

5 Построить 3D-график зависимости распределения коэффициентов аномальности тяжелых металлов по годам, предварительно сформировав таблицу в MS EXCEL. График подписать и сохранить.

**Задание 24.** Рассчитать интегральный индекс загрязнения почв семью тяжелыми металлами Zn, Pb, Cd, Co, Mn, Cu, Ni (и графически интерпретировать распределение суммарного индекса загрязнения почв тяжелыми металлами.

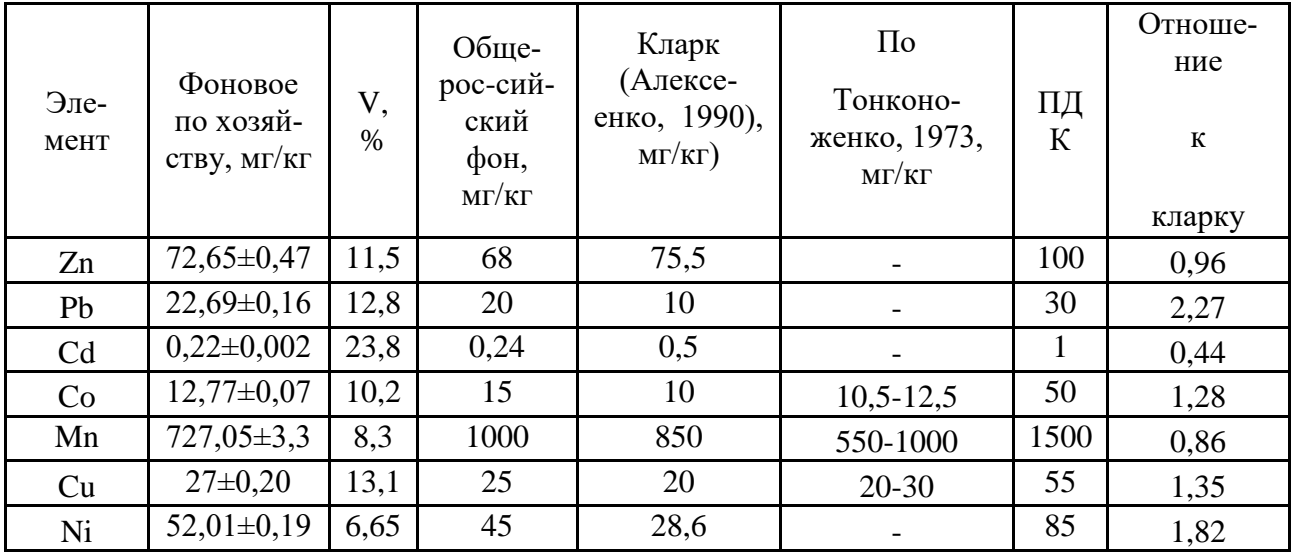

**Задание 25.** На примере пакета STATISTICA 6.0. ознакомиться с принципами работы в стандартных пакетах прикладных программ, используемых в экологии и природопользовании. Структура диалога, рабочие панели, меню и кнопки. Импорт и экспорт данных. Графическое представление данных и результатов расчетов в пакете STATISTICA 6.0.

**Задание 26.** Приведите простую формулу развития эпидемии вируса гриппа в большом городе без профилактического и врачебного вмешательства. Смоделируйте в Excel процесс во времени. Выделите временные участки начального распространения заболевания, эпидемического криза и спада эпидемии. Объясните объективное наличие этих фаз даже при проведении (каких?) профилактических мероприятий.

**Задание 27.** Средний дневной рацион хищника составляет 10 ед. пищи А, 12 ед. пищи В, и 12 ед. пищи С. Эти потребности удовлетворяются в процессе его питания двумя видами жертвы. Одна жертва вида I дает соответственно 5, 2, 1 ед. пищи А, В, С, а вида II соответственно 1, 2 и 4 ед. пищи А, В и С. На поимку и усвоение жертвы вида I требуется в среднем 3 ед. энергии. Аналогичные потребности для вида II составляют 2 ед. энергии. Сколько жертв каждого вида следует поймать хищнику, чтобы удовлетворить свои пищевые потребности с наименьшими затратами энергии?

**Задание 28.** Для изготовления двух видов продукции Р1 и Р<sup>2</sup> используют четыре вида ресурсов S1, S2, S3, S4. Запасы ресурсов и число единиц ресурсов, затрачиваемых на изготовление единицы продукции, приведены в таблице. Прибыль, получаемая от единицы продукции  $P_1$  и  $P_2$  – соответственно 2 и 3 руб. Необходимо составить такой план производства продукции, при котором прибыль от ее реализации будет максимальной?

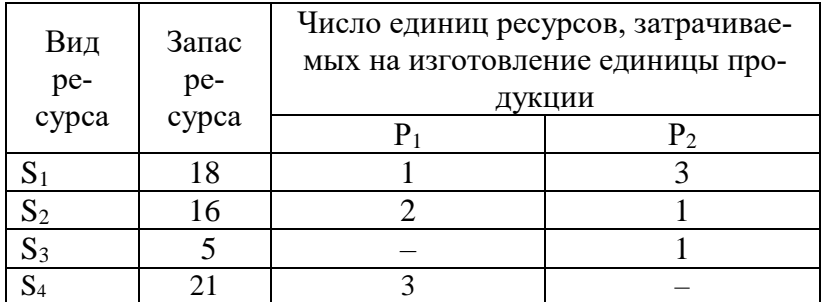

**Задание 29.** Температура воздуха в зависимости от высоты изменяется по температурному градиенту – 6,5 ºС/км. Определить температуру на вершинах гор в зависимости от температуры на уровне моря. Изменение атмосферного давления может быть вычислено по формуле  $P = Pc*exp -H/8$ , где  $H -$  высота в км,  $Pc = 101325$  Па. Определить давление на вершинах гор.

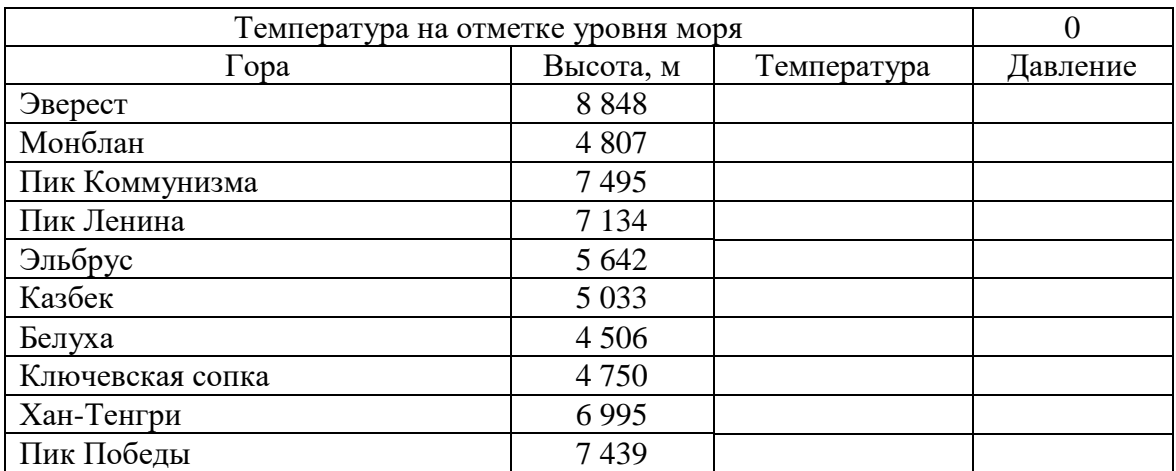

Построить гистограмму и линейчатую диаграмму.

Задание 30. Имеются 100 постов измерения содержания угарного газа СО, расположенных в узлах регулярной сетки. В таблицу  $10 \times 10$  вводятся данные по превышению концентраций газа относительно предельно допустимых концентраций ПДК. Диапазон изменения превышений ПДК – от 0 до 3. Для ввода данных можно использовать генератор случайных чисел. Заполнить таблицу, построить поверхностную, контурную и проволочную контурную диаграммы. Определить количество постов, на которых значение ПДК находилось в лиапазоне от 0 ло 1, от 1 ло 2 и свыше 2. Построить круговой график по этим ланным.

#### 7.4 Методические материалы, определяющие процедуры оценивания знаний, умений и навыков, характеризующих этапы формирования компетенций

Процедура оценивания знаний, умений, навыков, характеризующие этапы формирования компетенций проводится в соответствии с Пл КубГАУ 2.5.1 «Текущий контроль успеваемости и промежуточная аттестация обучающихся».

Критериями оценки контрольной работы являются: степень раскрытия сущности вопроса, позволяющей судить об освоении студентом темы или раздела.

**Оценка «отлично»** выставляется студенту, показавшему всесторонние, систематизированные, глубокие знания вопросов контрольной работы и умение уверенно применять их на практике при решении конкретных задач, свободное и правильное обоснование принятых решений.

Оценка «хорошо» выставляется студенту, если он твердо знает материал, грамотно и по существу излагает его, умеет применять полученные знания на практике, но допускает в ответе или в решении задач некоторые неточности, которые может устранить с помощью дополнительных вопросов преподавателя.

Оценка «удовлетворительно» выставляется студенту, показавшему фрагментарный, разрозненный характер знаний, недостаточно правильные формулировки базовых понятий, нарушения логической последовательности в изложении программного материала, но при этом он владеет основными понятиями выносимых на контрольную работу тем, необходимыми для дальнейшего обучения и может применять полученные знания по образцу в стандартной ситуации.

Оценка «неудовлетворительно» выставляется студенту, который не знает большей части основного содержания выносимых на контрольную работу вопросов тем дисциплины, допускает грубые ошибки в формулировках основных понятий и не умеет использовать полученные знания при решении типовых практических задач.

#### Критерии оценки знаний студентов при проведении тестирования

Оценка «отлично» выставляется при условии правильного ответа студента не менее чем 85 % тестовых заданий;

Оценка «хорошо» выставляется при условии правильного ответа студента не менее чем 70 % тестовых заданий;

Оценка «удовлетворительно» выставляется при условии правильного ответа студента не менее 50 %; .

Оценка «неудовлетворительно» выставляется при условии правильного ответа студента менее чем на 50 % тестовых заданий.

Оценка «зачтено» соответствует параметрам любой из положительных оценок («удовлетворительно», «хорошо», «отлично»), а «незачтено» – параметрам оценки «неудовлетворительно».

**Критериями оценки реферата** являются: новизна текста, обоснованность выбора источников литературы, степень раскрытия сущности вопроса, соблюдения требований к оформлению.

**Оценка «отлично»** ставится, если выполнены все требования к написанию реферата: обозначена проблема и обоснована её актуальность; сделан анализ различных точек зрения на рассматриваемую проблему и логично изложена собственная позиция; сформулированы выводы, тема раскрыта полностью, выдержан объём; соблюдены требования к внешнему оформлению.

**Оценка «хорошо»** основные требования к реферату выполнены, но при этом допущены недочёты. В частности, имеются неточности в изложении материала; отсутствует логическая последовательность в суждениях; не выдержан объём реферата; имеются упущения в оформлении.

**Оценка «удовлетворительно»** имеются существенные отступления от требований к реферированию. В частности: тема освещена лишь частично; допущены фактические ошибки в содержании реферата; отсутствуют выводы.

**Оценка «неудовлетворительно»** тема реферата не раскрыта, обнаруживается существенное непонимание проблемы или реферат не представлен вовсе.

#### **Критерии оценки зачета:**

**Оценки «зачтено» и «незачтено»** выставляются по дисциплинам, формой заключительного контроля которых является зачет. При этом оценка «зачтено» должна соответствовать параметрам любой из положительных оценок («отлично», «хорошо», «удовлетворительно»), а «незачтено» — параметрам оценки «неудовлетворительно».

**Оценка «отлично»** выставляется обучающемуся, который обладает всесторонними, систематизированными и глубокими знаниями материала учебной программы, умеет свободно выполнять задания, предусмотренные учебной программой, усвоил основную и ознакомился с дополнительной литературой, рекомендованной учебной программой. Как правило, оценка «отлично» выставляется обучающемуся усвоившему взаимосвязь основных положений и понятий дисциплины в их значении для приобретаемой специальности, проявившему творческие способности в понимании, изложении и использовании учебного материала, правильно обосновывающему принятые решения, владеющему разносторонними навыками и приемами выполнения практических работ.

**Оценка «хорошо»** выставляется обучающемуся, обнаружившему полное знание материала учебной программы, успешно выполняющему предусмотренные учебной программой задания, усвоившему материал основной литературы, рекомендованной учебной программой. Как правило, оценка «хорошо» выставляется обучающемуся, показавшему систематизированный характер знаний по дисциплине, способному к самостоятельному пополнению знаний в ходе дальнейшей учебной и профессиональной деятельности, правильно применяющему теоретические положения при решении практических вопросов и задач, владеющему необходимыми навыками и приемами выполнения практических работ.

**Оценка «удовлетворительно»** выставляется обучающемуся, который показал знание основного материала учебной программы в объеме, достаточном и необходимым для дальнейшей учебы и предстоящей работы по специальности, справился с выполнением заданий, предусмотренных учебной программой, знаком с основной литературой, рекомендованной учебной программой. Как правило, оценка «удовлетворительно» выставляется обучающемуся, допустившему погрешности в ответах на экзамене или выполнении экзаменационных заданий, но обладающему необходимыми знаниями под руководством преподавателя для устранения этих погрешностей, нарушающему последовательность в изложении учебного материала и испытывающему затруднения при выполнении практических ра- $60T$ 

Оценка «неудовлетворительно» выставляется обучающемуся, не знающему основной части материала учебной программы, допускающему принципиальные ошибки в выполнении предусмотренных учебной программой заданий, неуверенно с большими затруднениями выполняющему практические работы. Как правило, оценка «неудовлетворительно» выставляется обучающемуся, который не может продолжить обучение или приступить к деятельности по специальности по окончании университета без дополнительных занятий по соответствующей дисциплине.

Контроль освоения дисциплины и оценка знаний обучающихся на экзамене (зачете) производится в соответствии с Пл КубГАУ 2.5.1 «Текущий контроль успеваемости и промежуточной аттестации обучающихся».

# 8 Перечень основной и дополнительной учебной литературы

1. Компьютерные технологии в экологии и природопользовании: учеб. пособие / Ю. Ю. Никифоренко, О. А. Мельник. – Краснодар : КубГАУ, 2021. – 97 с – file:///C:/Users/USER/Desktop/из%20портала 10.06.2022/Kompjuternye tekhnologii Uchebn oe posobie 25.11.21 g. 706220 v1 PDF.

2. Попок Л. Б. Основы компьютерных технологий в экологии и природопользовании: практ. пособие для магистров [Электронный ресурс] / Л.Б. Попок, Л.Е. Попок. – Краснодар, 2012. – 53 с. – Режим доступа: https://edu.kubsau.ru/file.php

3. Попок Л. Б. Компьютерный анализ данных в экологии и природопользовании: практическое пособие для магистров [Электронный ресурс] / Попок Л. Б. – Краснодар, 2013. - 62 с. – Режим доступа: https://edu.kubsau.ru/file.php

4 Белюченко И. С. Анализ ланных и математическое молелирование в экологии и природопользовании: учебное пособие [Электронный ресурс] / И. С. Белюченко, А. В. Смагин, Л. Б. Попок, Л. Е. Попок - Краснодар, 2015. - 265 с. Режим доступа: https://edu.kubsau.ru/file.php/104/Analiz dannykh i matematicheskoe modelirovanie v ehkol ogii i prirodopolzovanii.pdf

#### Дополнительная учебная литература

1. Многомерный статистический анализ эколого-геохимических измерений. Ч.2. Компьютерный практикум: Учебное пособие [Электронный ресурс] / Михальчук А.А., Язиков Е.Г. – Томск:Изд-во Томского политех. университета, 2015. – 152 с. – Режим доступа: http://znanium.com/catalog/product/697994

2. Многомерный статистический анализ эколого-геохимических измерений. Ч.3. Лабораторный практикум [Электронный ресурс] / Михальчук А.А., Язиков Е.Г. - Томск: Изд-Томского политех. университета, 2015. – 200 с. – Режим доступа: **BO** http://znanium.com/catalog/product/698009

3. Математическое и компьютерное моделирование в экологии: учебное пособие [Электронный ресурс] / С.В. Бобырев [и др.]. – Саратов: Саратовский государственный технический университет имени Ю.А. Гагарина, ЭБС АСВ, 2012. - 106 с. - Режим доступа: http://www.iprbookshop.ru/76487.html.

4. Ризниченко Г. Ю. Математические модели в биофизике и экологии [Электронный ресурс] / Г. Ю. Ризниченко. – М., Ижевск: Регулярная и хаотическая динамика, Ижевский институт компьютерных исследований, 2003. – 184 c. – Режим доступа: <http://www.iprbookshop.ru/16565.html>

# **9 Перечень ресурсов информационно-телекоммуникационной сети «Интернет»**

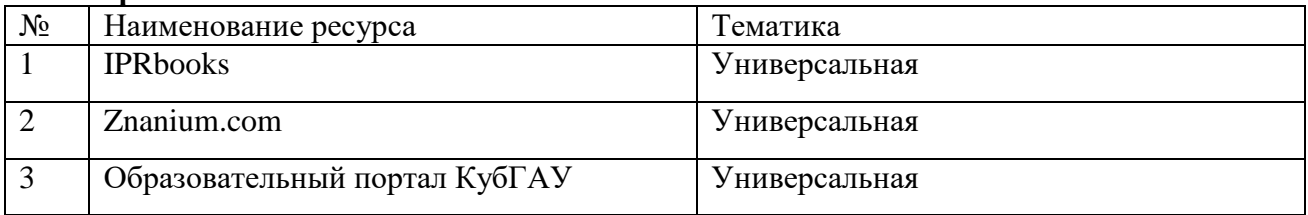

#### **Перечень ЭБС:**

#### **Рекомендуемые интернет сайты:**

- 1. Федеральный портал «Российское образование». Режим доступа: [http://edu.ru](http://edu.ru/)
- 2. Информационная система «Единое окно доступа к образовательным ресурсам». Режим доступа: [http://window.edu.ru](http://window.edu.ru/)

3. Политематический сетевой электронный научный журнал. Режим доступа: [http://ej.kubagro.ru](http://ej.kubagro.ru/)

#### **10 Методические указания для обучающихся по освоению дисциплины**

1. Попок Л. Б. Основы компьютерных технологий в экологии и природопользовании: практ. пособие для магистров / Л.Б. Попок, Л.Е. Попок. – Краснодар, 2012. – 53 с. – Режим доступа:<https://kubsau.ru/education/chairs/eco-common/publications/>

### **11 Перечень информационных технологий, используемых при осуществлении образовательного процесса по дисциплине, включая перечень программного обеспечения и информационных справочных систем**

Информационные технологии, используемые при осуществлении образовательного процесса по дисциплине позволяют:

- обеспечить взаимодействие между участниками образовательного процесса, в том числе синхронное и (или) асинхронное взаимодействие посредством сети "Интернет";

- фиксировать ход образовательного процесса, результатов промежуточной аттестации по дисциплине и результатов освоения образовательной программы;

- организовать процесс образования путем визуализации изучаемой информации посредством использования презентаций, учебных фильмов;

- контролировать результаты обучения на основе компьютерного тестирования.

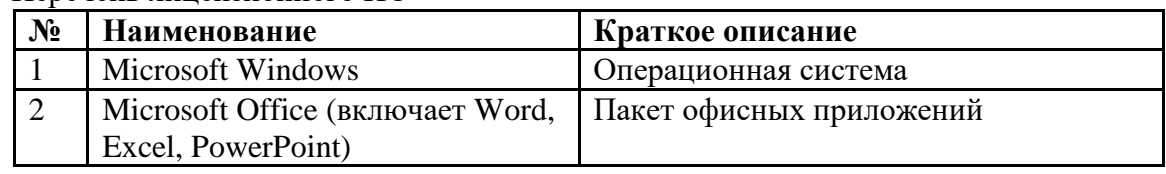

Перечень лицензионного ПО

# **12 Материально-техническое обеспечение для обучения по дисциплине**

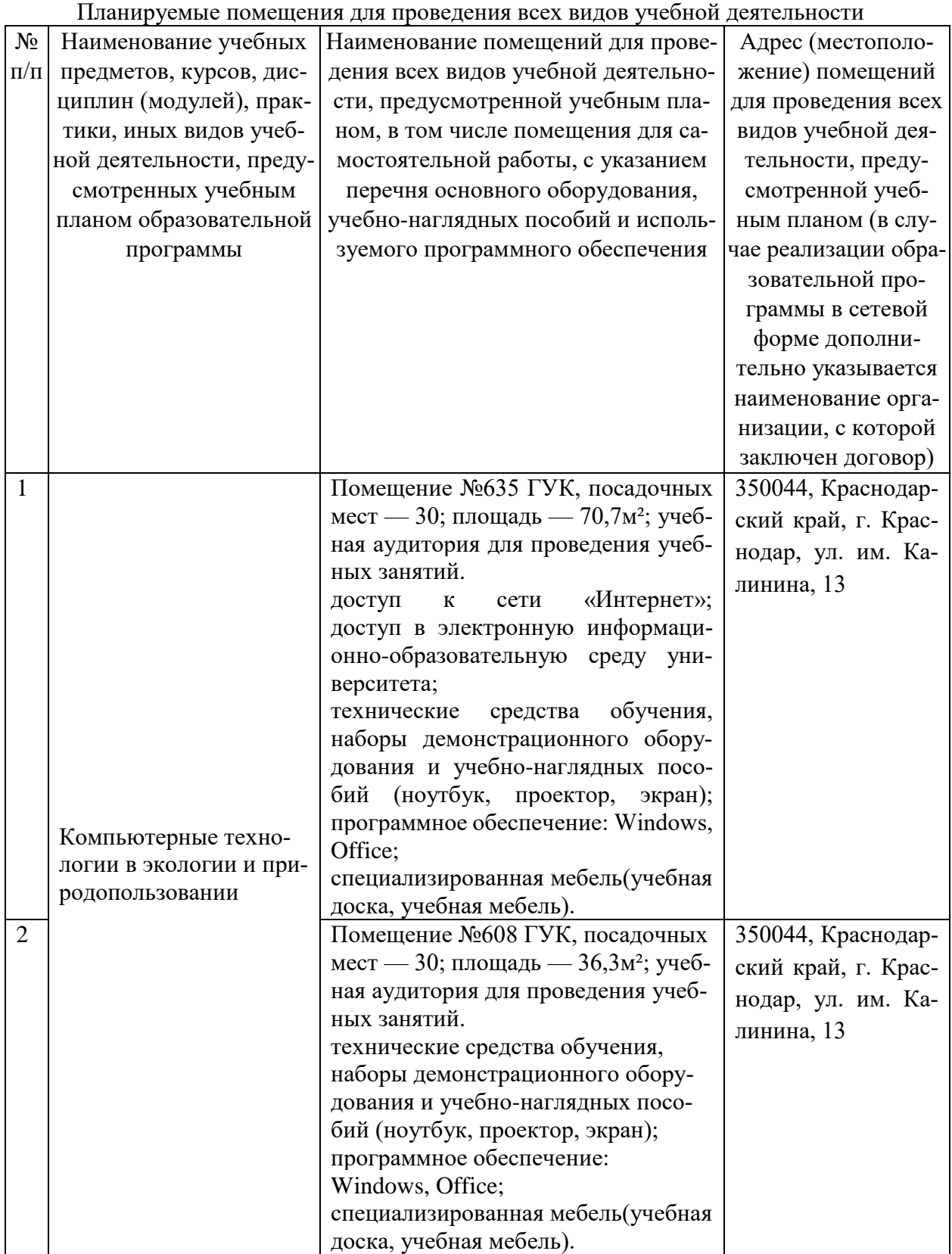

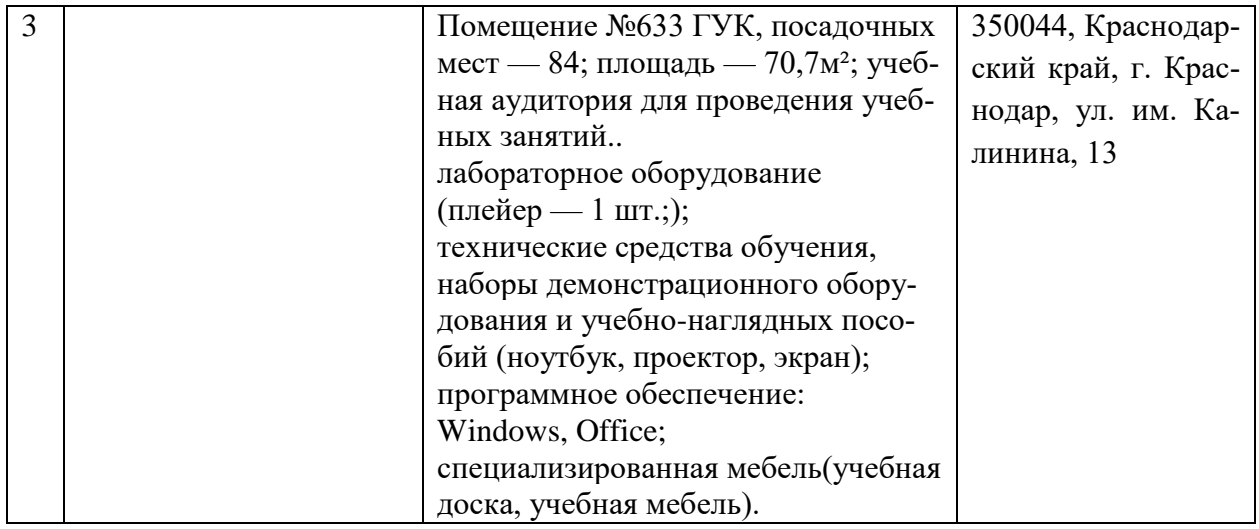